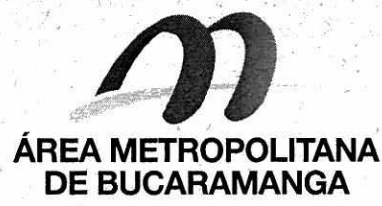

www.amb.gov.co Teléfono: 6444831 Correo: info@amb.gov.co Bucaramanga, Santander, Colombia. **ÁREA METROPOLITANA**   $t \in \mathbb{R}^n$  . If  $t \in \mathbb{R}^n$ 

**CIRCULAR No. 023** 

 $\mathcal{N}(\mathcal{X})=\mathcal{N}(\mathcal{X})$  . The set of  $\mathcal{N}(\mathcal{X})$ 

Bucaramanga 16 de diciembre de 2020

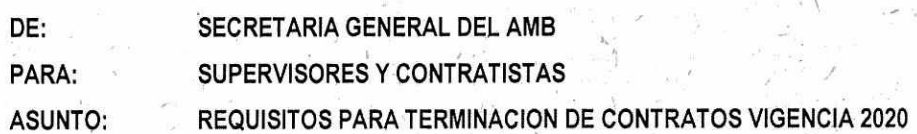

#### Cordial saludo.

La presente circular tiene como objetivo, informar los lineamientos y/o requisitos para el trámite de la cuenta final y terminación del contrato, por motivos de cierre fiscal de la vigencia, los contratos de prestación de servicios profesionales y de apoyo a la gestión que pretendan el pago en. vigencia 2020, terminarán máximo el veintitrés (23) de diciembre de 2020.

Esta última cuenta se entregará en un solo paquete en forma física, con todos los documentos requeridos a la Secretaria General para ser anexada al expediente contractual, se recibirá preliminarmente desde el día 18 de Diciembre de 2020, para realizar una revisión, de tal forma que al 23 de Diciembre ya cuenten todos los contratistas con los documentos definitivos para subir la cuenta a la plataforma BPM en debida forma, para que puedan ser canceladas en la vigencia 2020, cuentas registradas con fecha posterior quedaran como cuentas por pagar para cancelar eh el 2021.

Los documentos que debe contener el paquete a entregar son:

#### **Documentos para Secretaria General:**

- **1. Orden de pago debidamente firmada**
- **2. Informe de supervisión debidamente firmado**
- **3. Informe de actividades del contratista firmado**
- **4. Planillas de pago de seguridad social legibles**
- **5. Acta de Terminación debidamente firmada con sus tres (3) respectivos paz y salvos**
- **6. Evidencias de todo el tiempo que prestaron del servicio (firmado por el contratista y el recibido del supervisor). (CD).**

Nota: Se les recuerda a los contratistas el compromiso de realizar los pagos posteriores a la suscripción del acta de terminación, por concepto de pago de seguridad social del último mes de ejecución en los porcentajes y valores establecidos por la ley de conformidad con los ingresos efectivamente recibidos,

## **7. PAZ Y SALVO PLATAFORMA INTEGRASOFT BPM.Gov**

Tener en cuenta que el contratista deberá estar al día con todas las actividades asignadas en el BPM que se encuentren en su flujo de actividades. Se solicita atreves del BPM en la siguiente ruta:

**1> Entrar al BPM / En Actividades I Crear Actividad! Sistemas / 6. Solicitud paz y salvo BPM.Gov 1 se diligencian todos los datos de la plantilla y se le da SOLICITA.** 

El funcionario encargado, le enviará el paz y salvo por BPM una vez valide que la información este al día, donde podrá descargarlo y anexarlo a la cuenta final.

# **8. PAZ Y SALVO DE GESTIÓN DOCUMENTAL**

Tener en cuenta que el contratista deberá estar al día con todos los documentos que hagan parte del expediente contractual, y además si le fue prestado algún expediente deberá realizar su entrega en las instalaciones del Área Metropolitana de. Bucaramanga, Neomundo 3 piso. Se debe solicitar por parte de cada contratista el Paz y Salvo a través del BPM en la siguiente ruta:

➢ **Entrar al BPM / En Actividades Crear Actividad! Sistemas / 5. Paz y Salvo Gestión Documental/ se diligencian todos los datos, de la plantilla y se le da SOLICITAR.** 

Se revisará por parte del funcionario encargado de Gestión documental que el expediente se encuentre con los documentos completos y en orden, además de la radicación de la cuenta final con el Acta de terminación.

- $\triangleright$  No tener pendientes o prestamos de expedientes contractuales.
- Y' El. funcionario encargado, le enviará el paz y salvo por BPM una vez valide que la infórmación este al día, donde podrá descargarlo y anexarlo a la cuenta final.

THE STREET

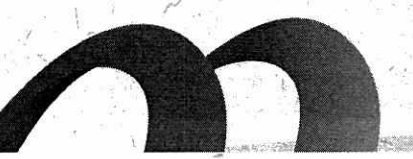

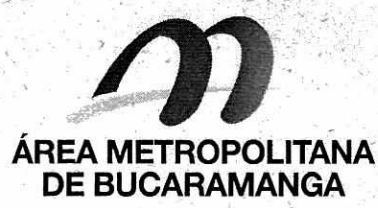

www.amb.gov.co Teléfono: 6444831 Correo: info@amb.gov.co! Bucaramanga, Santander, Colombia. **ÁREA METROPOLITANA** 

## **9. PAZ Y SALVO — ALMACEN**

Se requiere a todos los funcionarios que tengan equipos de cómputo o periféricos que hagan parte del inventario del Área Metropolitana de Bucaramanga y que fueron prestados a funcionarios del Área Metropolitana para desarrollar actividades en casa por la pandemia covid-19, estos equipos deben ser entregádos en las oficinas de Neomundo 3 piso. Se realizará la revisión de funcionalidad y operatividad del dispositivo y estado físico por un funcionario del área de Apoyo Tecnológico. Con esta verificación se procede a dar un recibido o paz y salvo por el bien prestado. Se debe solicitar por parte de cada contratista el Paz y Salvo atreves del BPM en la siguiente ruta:

**> , Entrar al BPM 1 En Actividades / Crear Actividad/ Sistemas 1 4. Paz y Salvo Almacén/ se diligencian todos los datos de la plantilla y se le da SOLICITAR.** 

El funcionario encargado, le enviará el paz y salvo por BPM una vez valide que la información este al día, donde podrá descargarlo y anexarlo a la cuenta final.

**NOTA:** los contratistas que deban realizar entrega de algún Bien, se les recibirá en las Instalaciones de Neomundo 3 piso, los días viernes 18 y lunes 21 de diciembre del 2020 de 7:30 a.m. a 4:30 p.m.

Atentamente,

7 • /

**J MARIO BARRAGAN PACHON** 

Secretario General (E) **Subdirectora Administrativa y Financiera.** Subdirectora Administrativa y Financiera. **MARIBEL RUEDA RODRIGUEZ-**

Proyectó:Silvia Morales Orduz — Contratista S.G. 23 Proyectó:Carmen Lucía Rojas Pacheco — Profesional Universitario SG-AMB Revisó: Silvia Juliana Villarreal Meza- Profesional Especializado -AMB <>>>

**NAMAR**